# Mathematics 231

Lecture 21 Liam O'Brien

#### Announcements

2

#### Reading

| <ul> <li>Today</li> </ul>      | M&M 6.1 | 349-369 |
|--------------------------------|---------|---------|
|                                | M&M 7.1 | 418-422 |
|                                | M&M 8.1 | 488-493 |
| <ul> <li>Next class</li> </ul> | M&M 6.2 | 372-390 |

# Topics

- T-distribution
- Confidence intervals for  $\mu$  with unknown  $\sigma$
- Confidence intervals for p

## What if We Don't Know o?

- We usually don't know the population standard deviation, σ.
- Estimate σ using the sample standard deviation s.
- This will change our formula for the confidence interval since we will no longer be under a normal distribution (the CLT doesn't help us here).

### Confidence Intervals ( $\sigma$ unknown)

We can estimate the sd of  $\overline{x}$  using  $\frac{s}{\sqrt{n}}$ ;

this is called the standard error of  $\overline{x}$ .

Estimating  $\sigma$  with *s* introduces a new source of variation. As a result the CI needs to be wider. How much wider?

### Confidence Intervals (o unknown)

- When n is small, s doesn't estimate σ well, so the CI needs to be quite a bit wider.
- When n is large, s estimates σ better, and the CI only needs to be slightly wider.
- How do we make the interval wider?
- Make the multiplier z\* larger; use the tdistribution (t\*) instead of the standard normal distribution.

6

### Student's t-distribution

- Properties of the t-distribution
  - "Bell-shaped" and symmetric similar to the normal distribution.
  - More spread out than the normal distribution.
  - Exact shape depends on its degrees of freedom.
  - As the number if degrees of freedom increases, the corresponding t-distribution looks more like a standard normal distribution.

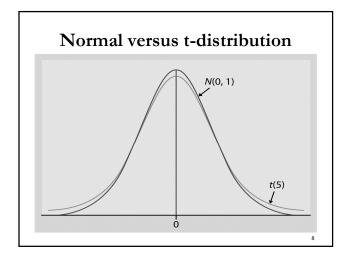

# Confidence Intervals ( $\sigma$ unknown) Before $z = \frac{\overline{x} - \mu}{\sigma / \sqrt{n}}$ had a standard normal distribution (CLT). Now $t = \frac{\overline{x} - \mu}{s / \sqrt{n}}$ has a t-distribution with n-1 degrees of freedom (df) df = amount of information available in data for estimating $\sigma$ .

### Sampling Distribution of a Sample Mean

- Distribution of values taken by the sample mean in all possible samples of size **n** from the population with unknown **G**
- population with unknown **σ**. ■ For sample 1: SRS of size n →  $\overline{x}_1, s_1, \frac{\overline{x}_1 - \mu}{s_1 / \sqrt{n}}$
- For sample 2: SRS of size  $n \rightarrow \overline{x}_2, s_2, \frac{\overline{x}_2 \mu}{s_2 / \sqrt{n}}$

10

12

■ Etc.

۵

11

# CI's from the t-distribution

• Before, we had a CI for  $\mu$  given by,  $\overline{x} \pm z^* \frac{\sigma}{\sqrt{n}}$ 

Now the CI is given by

 $\overline{x} \pm t^* \frac{s}{\sqrt{n}}$  and  $t^* \frac{s}{\sqrt{n}}$  is the margin of error. Note: This interval is exact when the underlying population has a normal distribution, but is approx.

correct when n is "large."

### Example: Housing Prices

• In an SRS of size 25, we obtain a sample mean of 215, and a sample sd of of 42.

95% CI: 
$$\overline{x} \pm t^* \frac{s}{\sqrt{n}}$$
  
= 215 ± 2.064  $\frac{42}{\sqrt{25}}$   
= (197.7,232.4)  
Note with n = 25, df = n-1, and  $t^*$  = 2.064

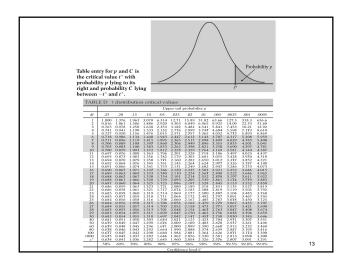

| 19<br>20<br>21<br>22<br>23 | 0.688<br>0.687<br>0.686<br>0.686 | 0.861<br>0.860<br>0.859<br>0.858 | 1.066<br>1.064<br>1.063 | 1.328<br>1.325<br>1.323 | 1.729<br>1.725<br>1.721 | 2.093<br>2.086<br>2.080 | 2.205 | 2.539<br>2.528 | 2.861<br>2.845 | 3.174<br>3.153 | 3.579 | 3.883<br>3.850 |
|----------------------------|----------------------------------|----------------------------------|-------------------------|-------------------------|-------------------------|-------------------------|-------|----------------|----------------|----------------|-------|----------------|
| 21<br>22<br>23             | 0.686<br>0.686                   | 0.859                            | 1.063                   |                         |                         |                         |       |                |                | 3.153          | 3.552 | 3.850          |
| 22<br>23                   | 0.686                            |                                  |                         | 1.323                   | 1.721                   | 2.080                   |       |                |                |                |       |                |
| 23                         |                                  | 0.858                            |                         |                         |                         |                         | 2.189 | 2.518          | 2.831          | 3.135          | 3.527 | 3.819          |
|                            |                                  |                                  | 1.061                   | 1.321                   | 1.717                   | 2.074                   | 2.183 | 2.508          | 2.819          | 3.119          | 3.505 | 3.792          |
|                            | 0.685                            | 0.858                            | 1.060                   | 1.319                   | 1.714                   | 2.069                   | 2.177 | 2.500          | 2.807          | 3.104          | 3.485 | 3.768          |
| 24                         | 0.685                            | 0.857                            | 1.059                   | 1.318                   | 1.711                   | 2.064                   | 2.172 | 2.492          | 2.797          | 3.091          | 3.467 | 3.745          |
| 25                         | 0.684                            | 0.856                            | 1.058                   | 1.316                   | 1.708                   | 2.060                   | 2.167 | 2.485          | 2.787          | 3.078          | 3.450 | 3.725          |
| 26                         | 0.684                            | 0.856                            | 1.058                   | 1.315                   | 1.706                   | 2.056                   | 2.162 | 2.479          | 2.779          | 3.067          | 3.435 | 3.707          |
| 27                         | 0.684                            | 0.855                            | 1.057                   | 1.314                   | 1.703                   | 2.052                   | 2.158 | 2.473          | 2.771          | 3.057          | 3.421 | 3.690          |
| 28                         | 0.683                            | 0.855                            | 1.056                   | 1.313                   | 1.701                   | 2.048                   | 2.154 | 2.467          | 2.763          | 3.047          | 3.408 | 3.674          |
| 29                         | 0.683                            | 0.854                            | 1.055                   | 1.311                   | 1.699                   | 2.045                   | 2.150 | 2.462          | 2.756          | 3.038          | 3.396 | 3.659          |
| 30                         | 0.683                            | 0.854                            | 1.055                   | 1.310                   | 1.697                   | 2.042                   | 2.147 | 2.457          | 2.750          | 3.030          | 3.385 | 3.646          |
| 40                         | 0.681                            | 0.851                            | 1.050                   | 1.303                   | 1.684                   | 2.021                   | 2.123 | 2.423          | 2.704          | 2.971          | 3.307 | 3.551          |
| 50                         | 0.679                            | 0.849                            | 1.047                   | 1.299                   | 1.676                   | 2.009                   | 2.109 | 2.403          | 2.678          | 2.937          | 3.261 | 3.496          |
| 60                         | 0.679                            | 0.848                            | 1.045                   | 1.296                   | 1.671                   | 2.000                   | 2.099 | 2.390          | 2.660          | 2.915          | 3.232 | 3.460          |
| 80                         | 0.678                            | 0.846                            | 1.043                   | 1.292                   | 1.664                   | 1.990                   | 2.088 | 2.374          | 2.639          | 2.887          | 3.195 | 3.416          |
| 100                        | 0.677                            | 0.845                            | 1.042                   | 1.290                   | 1.660                   | 1.984                   | 2.081 | 2.364          | 2.626          | 2.871          | 3.174 | 3.390          |
| 1000                       | 0.675                            | 0.842                            | 1.037                   | 1.282                   | 1.646                   | 1.962                   | 2.056 | 2.330          | 2.581          | 2.813          | 3.098 | 3.300          |
| Ζ*                         | 0.674                            | 0.841                            | 1.036                   | 1.282                   | 1.645                   | 1.960                   | 2.054 | 2.326          | 2.576          | 2.807          | 3.091 | 3.291          |
|                            | 50%                              | 60%                              | 70%                     | 80%                     | 90%                     | 95%                     | 96%   | 98%            | 99%            | 99.5%          | 99.8% | 99.9%          |
|                            | Confidence level C               |                                  |                         |                         |                         |                         |       |                |                |                |       |                |
|                            |                                  |                                  |                         |                         |                         |                         |       |                |                |                |       |                |

14

16

## Finding t Multipliers in Stata

- Use the command line for this.
- To find the value that cuts off a certain area (p) to the right under a t-distribution with df degrees of freedom:
- display invttail(df, p)
- For example, "display ttail(24,025)" gives 2.064.

### Sampling Distribution for a Proportion

• Recall: when n is large (np  $\ge 10$  and n(1-p)  $\ge 10$ ) then

the sampling distribution of  $\hat{p} = \frac{x}{n}$ 

is approximately normal with

$$\mu_{\hat{p}} = p$$

15

$$\sigma_{\hat{p}} = \sqrt{\frac{p(1-p)}{n}}$$

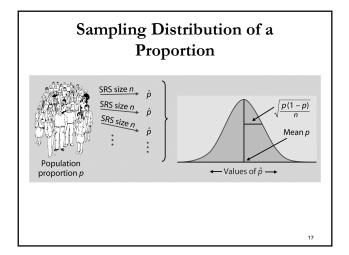

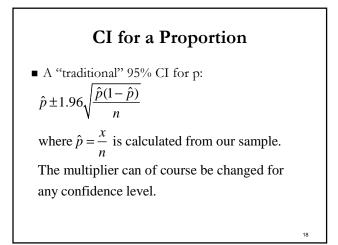

# CI for a Proportion

- There is a problem with this formulation when p is close to 0 or 1.
- Adjustment: Pretend we have 4 additional observations, 2 successes and 2 failures.

$$\tilde{p} \pm z^* \sqrt{\frac{\tilde{p}(1-\tilde{p})}{n+4}}$$
  
where  $\tilde{p} = \frac{x+2}{n+4}$  is the adjusted sample proportion.

19

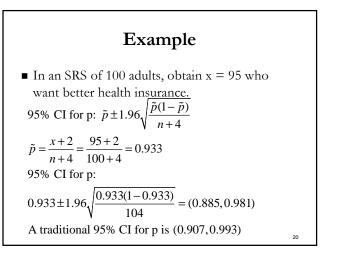